## **6 – Exceções**

• Quando um programa viola as restrições semânticas da linguagem, a JVM assinala um erro ao programa, sob a forma de exceção.

*Uma exceção é um erro recuperável*

• O controlo da execução do programa é transferido do ponto onde ocorre a exceção para um ponto que pode ser especificado pelo utilizador.

*? Sintaxe versus Semântica ?*

### **6 – Exceções**

- Uma exceção diz-se lançada (**thrown**) no ponto onde ocorre e diz-se capturada (**catched**) no ponto para onde o controlo de execução é transferido

- Cada exceção é representada por uma instância da classe Throwable ou de uma das suas subclasses.

> - Objecto usado para guardar informação desde o ponto onde a excepção ocorre até ao ponto onde é capturada.

O tratamento de uma excepção é definido pela cláusula **catch** de uma instrução **try:**

**try {** // *bloco de instruções, nas quais queremos ter a possibilidade de detectar a ocorrência de erros recuperáveis.*

**} catch (** <classe da excepção> < instância da excepção gerada> **) {** // *instruções para tratamento da excepção considerada*

[ ... outras cláusulas catch]\*

**}** [ **finally {**

 *// instruções que serão executadas, ocorra ou não uma exceção no bloco try*

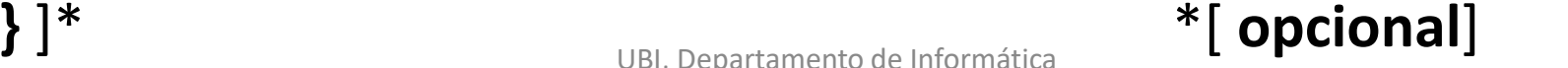

#### **6 – Exceções**

Uma excepção pode ser lançada porque:

- A JVM detecta uma violação da semântica da linguagem

## Exemplos - divisão por zero - o limite de um dado recurso foi ultrapassado

- Foi executada uma instrução **throw** *throw – geração explícita de uma excepção definida ou não pelo utilizador*

UBI, Departamento de Informática **throw new** < construtor da classe Exception ou de uma sua subclasse >

#### **6 – Exceções**

Existem dois tipos de excepções:

#### **A - Excepções verificáveis pelo compilador**

*- O compilador verifica se o programa trata as excepções que poderão ocorrer no código.*

Para cada excepção verificável, o método onde essa excepção pode ocorrer deve:

- prever o tratamento da exceção (try - catch)

**6 – Exceções**

### **A - Excepções verificáveis pelo compilador (cont)**

*…*

ou lançar a excepção, através da cláusula throws, para que seja tratada no método invocador ou noutro mais externo.

#### Ex.los

public void metodoExemplo () **throws** <nome da classe da excepção> { …

public static void main (String [] args ) throws IOException { …

**6 – Exceções**

#### **B - Exceções não verificáveis pelo compilador**

*- São objetos das classes RunTimeException, Error e respectivas subclasses*

RunTimeException – exceções cuja ocorrência é difícil de ser verificável pelo programador

Error – erros não recuperáveis

Hierarquia das classes de excepção em Java:  $\rightarrow$ 

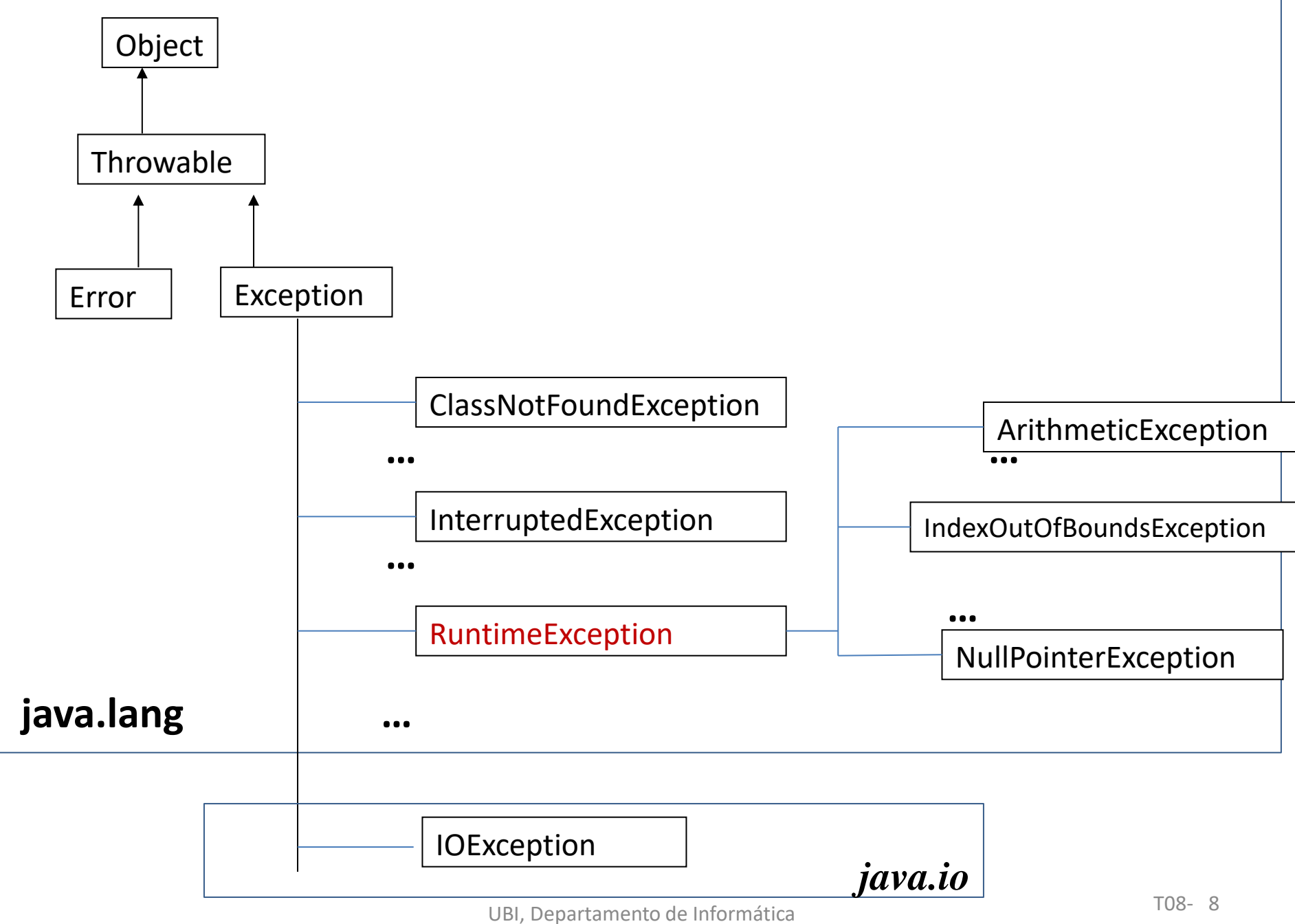

**6 – Exceções**

```
Exemplo 1: Definir uma exceção
public class Bomba extends Exception {
       public Bomba (){
         super();
        }
       public Bomba ( String s ){
         super ( s );
        }
}
                                               Subclasse de Exception
```

```
UBI, Departamento de Informática T08-10
public class Teste1 {
     public static void explode () throws Bomba {
       throw new Bomba();
 }
     public static void main (String []args) {
       try {
             explode();
        }
       catch ( RuntimeException e ) {
            System.out.println ("Runtime Explode"+ e.getMessage()); 
 }
        catch ( Bomba b ) {
               System.out.println ("Bomba"/
 }
     }// main
   }//Teste1 
                                          A exceção que ocorre não é compatível 
                                          com a classe RunTimeException
                                          mas é compatível com a classe Bomba.
                                          .
```
**6 – Exceções**

Output do programa:

Bomba

**Exemplo 2: Cláusula finally**

```
UBI, Departamento de Informática de Estadounidade de Estadounidade de TO8-12
public class Teste2 {
public static void explode () {
        throw new NullPointerException();
}
public static void main (String []args) {
        try {
               explode();
         }
         catch ( Bomba e ) {
               System.out.println ("Bomba");
         }
        finally {
      System.out.println ("Exceção não capturada"); 
 }
}// main
   }//Teste2
                                              Subclasse de RunTimeException, 
                                              exceção não verificável,
                                              não é obrigatório tratar a excepção.
                                              .
```
**6 – Exceções**

Output do programa:

*Exceção não capturada*

java.lang.NullPointerException at Teste2.Explode (Teste2.java:7)

at Teste.main ( Teste2.java:11)

**6 – Exceções**

#### **Herança e cláusula throws**

**-** Um método que sobrepõe ("overrides") outro não pode declarar lançar mais exceções do que o método que é sobreposto.

```
Exemplo: 
public class C1 {
  public void m2() throws Exception {
       System.out.println ("Método 2 da classe C1 ");
 }
}
```

```
6 – Exceções
```
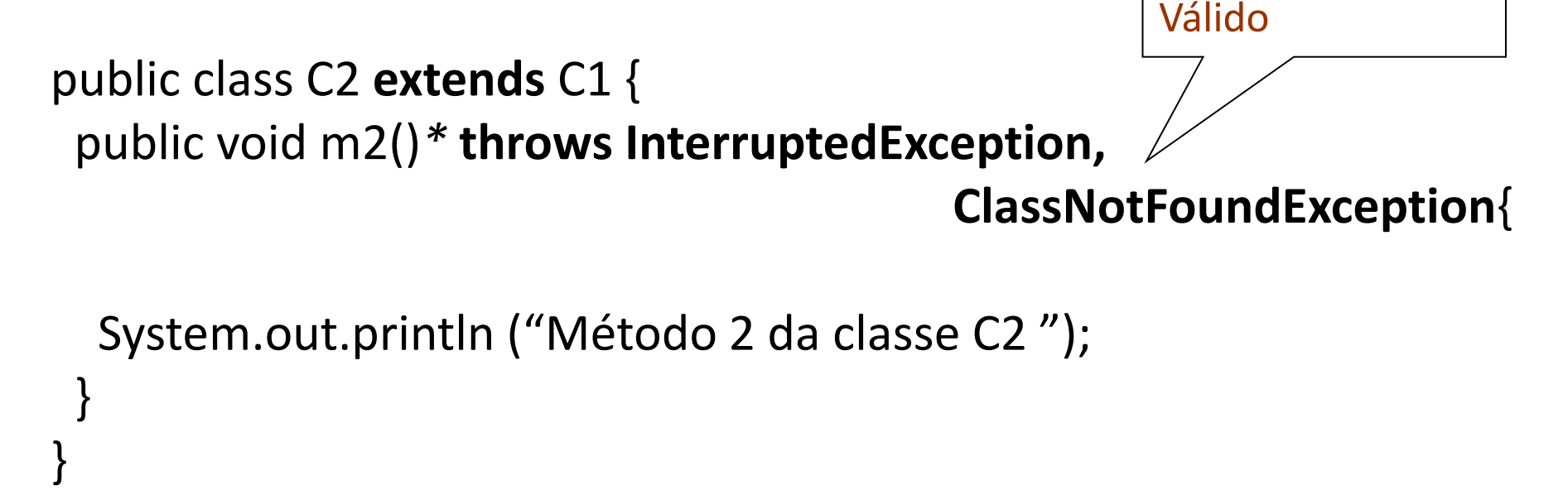

*\* O método m2 da classe C2 sobrepõe m2 da classe C1*

**6 – Exceções**

#### **Herança e cláusula throws (cont ...)**

- Cada excepção declarada em m2 da classe C2 tem que ser do mesmo tipo (classe) de uma excepção lançada em m2 de C1 ou de um seu subtipo (subclasse).

- No método m2 da classe C1 tem que ser lançada a mesma excepção que em m2 de C2, ou uma excepção de uma sua superclasse.

**6 – Exceções**

}

**Exemplo 3: Qual o output do seguinte programa?**

```
package excecoes;
```
public class TesteException **extends Exception** {

```
public TesteException (){
  super();
}
public TesteException ( String s ){
  super ( s );
}
```

```
TesteException é uma 
                                                       exceção verificável
                                                        cria uma instância 
                                                        de TesteException
public class Teste {
public static int atirador (String s) throws TesteException {
     if ( s.equals ("dividir") ) {
           int i=0 ;
            return i/i;
 }
        if ( s.equals( "null") ) {
           s = null; return s.length();
        }
        if ( s.equals ("teste") ) {
             throw new TesteException ("Teste");
 }
        return 0;
     } // fim do atirador
```

```
…
public static void main (String []args) {
        String [] txt = new String [4];
        txt [0] = "dividir" ;
        txt [1] = "null" ;
        txt [2] = "não";
        txt [3] = "teste" ;
```
## $\rightarrow$

public static void **main** (String []args) {

```
UBI, Departamento de Exceção que Finao. Provincia Formática T08-20
…
 for ( int i = 0; i< txt.length; i++ ){
     try { 
        atirador (txt [i] );
        System.out.println ( "Teste(" + txt[i] + ")" + "não lançou uma 
                                                                   exceção"); 
     }
    catch (Exception e){
            System.out.println ( "Teste(" + txt[i] + ") lançou uma " + 
             e.getClass() + "\n com a mensagem " + e.getMessage() ); 
         } 
   finally { 
       System.out.println ("****");
        System.\sum+ orintln ("[Atirador(" + txt[i] +") executado]");
 }
  }// main
} // Teste
                                      Sempre executado, 
                                      quer ocorra uma 
                                       exceção quer não.
```
## **6 – Exceções**

#### **Output:**

```
\sqrt{38-21}Teste(dividir) lançou uma class java.lang.ArithmeticException
com a mensagem / by zero
****
[Atirador(dividir ) executado] 
Teste(null) lançou uma class java.lang.NullPointerException
com a mensagem null
****
[Atirador(null ) executado] 
Teste(não)não lançou uma exceção
****
[Atirador(não ) executado] 
Teste(teste) lançou uma class excepcoes.TesteException
com a mensagem Teste
****
[Atirador(teste) executado]
```
**6 – Exceções – Exercícios**

#### **Suponha a classe Exemplo:**

**import java.util.ArrayList;**

```
public class Exemplo {
   private int dim; // dimensão do array
   private String[] listaEstatica; 
   private ArrayList<String> listaDinamica;
```

```
 public Exemplo (int d){
     dim = d;
     listaEstatica = new String [dim];
     listaDinamica = new ArrayList<String>(); 
 }
```

```
6 – Exceções – Exercícios
```

```
Suponha a classe Exemplo: …
```

```
public int getDim() { return dim; }
public void setDim(int dim) {
     this.dim = dim;
}
public String[] getListaEstatica() {
     return listaEstatica;
}
public void setListaEstatica(String[] listaEstatica) {
     for (int i = 0; i < listaEstatica.length; i++) {
        this.listaEstatica[i] = listaEstatica[i];
 }
}
```
### **6 – Exceções – Exercícios**

}

### **Suponha a classe Exemplo: …**

public ArrayList<String> getListaDinamica() { return listaDinamica;

```
public void setListaDinamica (ArrayList<String> listaDinamica) {
     this.listaDinamica = (ArrayList<String>)listaDinamica.clone();
```

```
}
public String toString() {
      String s= "dim= " + dim + ", listaEstatica=";
      for (int i = 0; i < listaEstatica.length; i++) {
        s = s + listaEstatica[i] + " "; 
      }
      s = s + ", listaDinamica=" + listaDinamica ;
      return s;
 } }
```
**6 – Exceções – Exercícios**

**Qual o output do programa abaixo? (1)**

**public class TesteExemplo {**

 **public static void main(String[] args) { Exemplo e1, e2;**

 **e1 = new Exemplo (5);**

 **System.out.println(e1);**

 **}**

**}**

#### **6 – Exceções – Exercícios**

a) Para a classe Exemplo criar um método que devolva o primeiro elemento da listaDinamica. Se a lista estiver vazia deverá gerar a exceção ListaVaziaException,

com a mensagem de erro "Erro: lista vazia".

A exceção deverá ser tratada no programa que invocar o método.

- Criar a classe de exceção ListaVaziaException.
- Testar o método.

## **6 – Exceções – Exercícios**

public String primeiroLD () **throws ListaVaziaException**{

```
 if (listaDinamica.isEmpty() )
```

```
 throw new ListaVaziaException( "Erro: Lista vazia" );
```
else

```
 return listaDinamica.get(0);
```

```
UBI, Departamento de Informática de Estadounidade de Estadounidade de TO8-27
   }
      ___ Classe da Exceção
public class ListaVaziaException extends Exception{
   public ListaVaziaException(){
      super ();
   }
   public ListaVaziaException(String s){
      super (s);
 } }
```
## **6 – Exceções – Exercícios**

#### **Testar**

```
public static void main(String[] args) {
```

```
 Exemplo e1, e2;
e1 = new Exemplo(5);
```

```
 System.out.println(e1);
```

```
 try {
   String s = e1.primeiroLD();
   System.out.println(s);
 } catch (ListaVaziaException x) {
   System.out.println(x.getMessage());
 }
```
# **Qual o output? (2)**

## **6 – Exceções – Exercícios … Testar**

public static void main(String[] args) {

```
 Exemplo e1, e2;
    e1 = new Exemplo(5);
     System.out.println(e1);
     ArrayList<String> l = new ArrayList<String>();
     l.add("XPTO1");
     l.add("XPTO2");
     e1.setListaDinamica(l);
     try {
       String s = e1.primeiroLD();
       System.out.println(e1);
       System.out.println(s);
     } catch (ListaVaziaException x) {
       System.out.println(x.getMessage());
 }
 Qual o output? (3)
```
**6 – Exceções – Exercícios**

```
Output:
(1)
dim= 5, listaEstatica=null null null null null , listaDinamica=[]
```
#### **(2)**

dim= 5, listaEstatica=null null null null null , listaDinamica=[] **Erro: Lista vazia**

## **(3)**

dim= 5, listaEstatica=null null null null null , listaDinamica=[] dim= 5, listaEstatica=null null null null null , listaDinamica=[XPTO1, XPTO2] **XPTO1**

#### **6 – Exceções – Exercícios**

b) Para a mesma classe criar um método que atribua um valor a uma dada posição da listaEstatica.

Se a posição for inválida o método deverá gerar a exceção ArrayIndexOutOfBoundsException (\*) com a mensagem de erro "Posição inválida".

- Testar o método

## **(\*) exceção não verificável do pakage java.lang**

- **6 – Exceções – Exercícios**
- **Classe Exemplo …**

 **}**

**public void adicionarLE (String valor, int pos) /\* !!! \*/ {**

 **if (pos < 0 || pos >= dim)**

 **throw new ArrayIndexOutOfBoundsException("posição inválida");** 

```
 listaEstatica[pos] = valor;
```
#### **6 – Exceções – Exercícios Testar …**

```
public static void main(String[] args) {
     Exemplo e1, e2;
    e1 = new Exemplo(5);
     System.out.println(e1);
```

```
 try {
   e1.adicionarLE("ABC", 3);
 } catch (ArrayIndexOutOfBoundsException x) {
   System.out.println(x.getMessage());
 }
 System.out.println(e1);
```

```
 try {
   e1.adicionarLE("XYZ", 10);
 } catch (ArrayIndexOutOfBoundsException x) {
   System.out.println(x.getMessage());
 }
 System.out.println(e1);
```
**6 – Exceções – Exercícios Testar …**

**Output …**

dim= 5, listaEstatica=null null null null null , listaDinamica=[] dim= 5, listaEstatica=null null null ABC null , listaDinamica=[] **posição inválida**

**dim= 5, listaEstatica=null null null ABC null , listaDinamica=[]**

**6 – Exceções – Exercícios** 

}

```
Qual o output dos seguintes blocos de código?
a)
```

```
for (int i = 0; i < 5; i++)
  try {
     System.out.println ( 10/i );
  } catch (ArithmeticException x){
    System.out.println ("Erro na iteração: " + i); 
  }
  finally { 
    System.out.println ("Continua");
 }
```
### **6 – Exceções – Exercícios**

**Qual o output dos seguintes blocos de código?**

```
b)
int i = 0;
try {
 for ( i = -1; i < 5 ; i++){
  System.out.println ( 10 / (i-1) );
 }
} catch (ArithmeticException x){
    System.out.println ("Erro na iteração: " + i); 
}
finally { 
    System.out.println ("Continua");
}
```